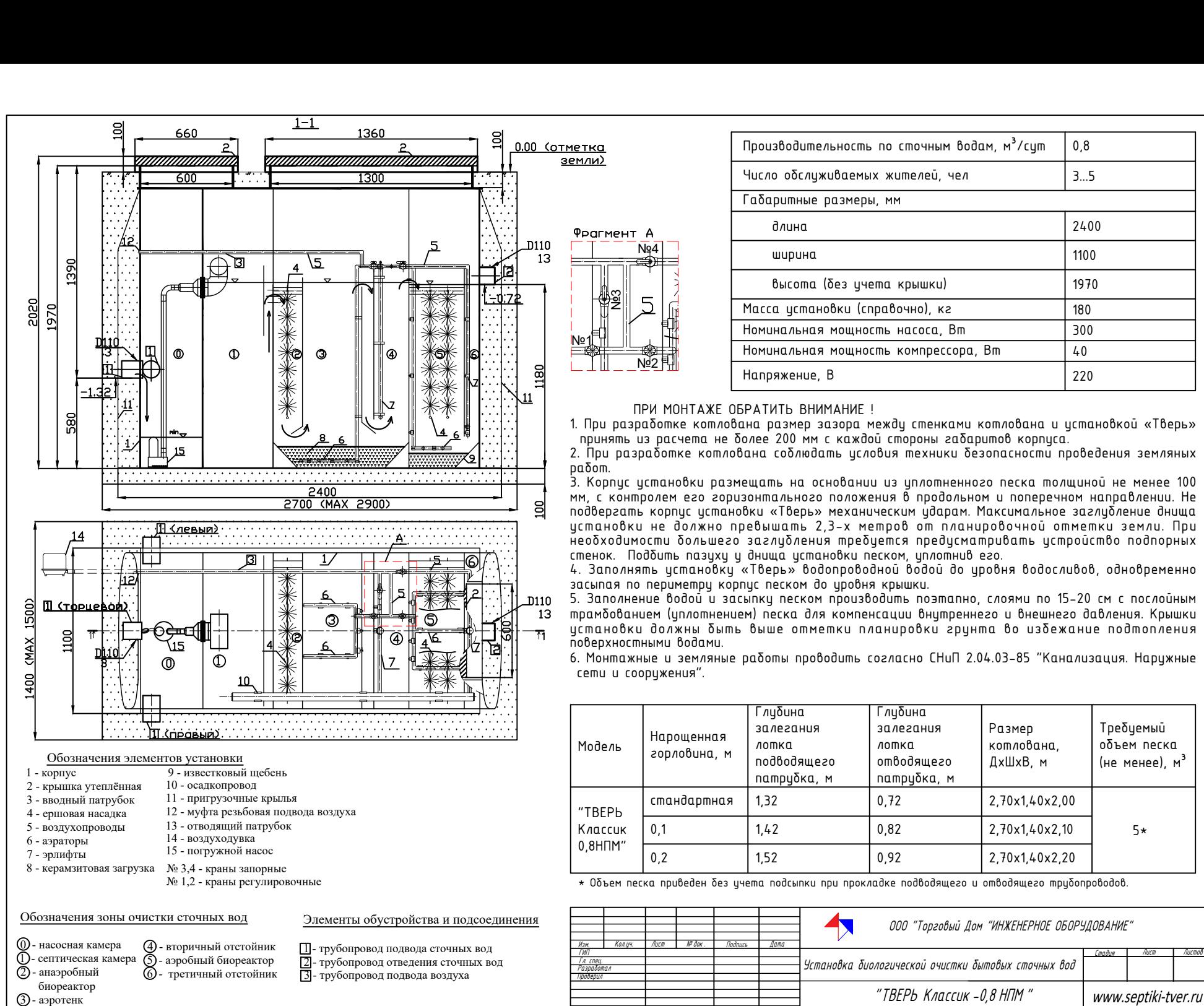

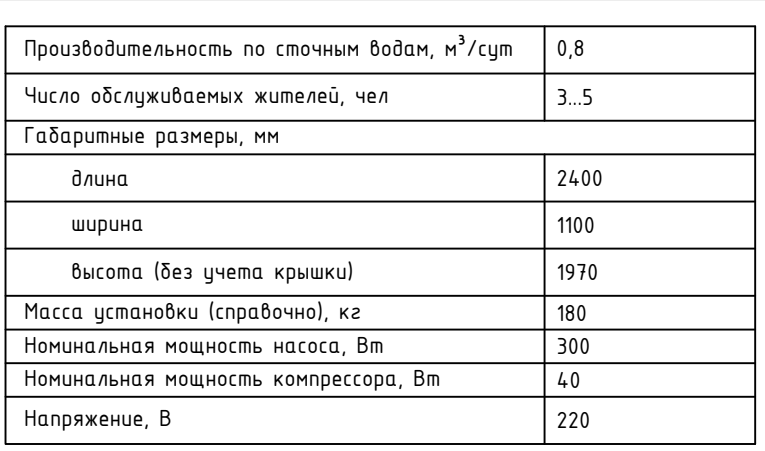

™₩<br>≥2

ент А<br>
— N<sub>94</sub><br>
2<br>
2<br>
5

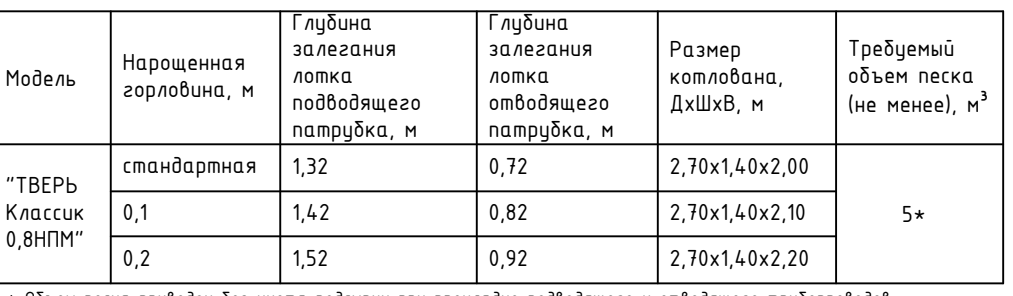

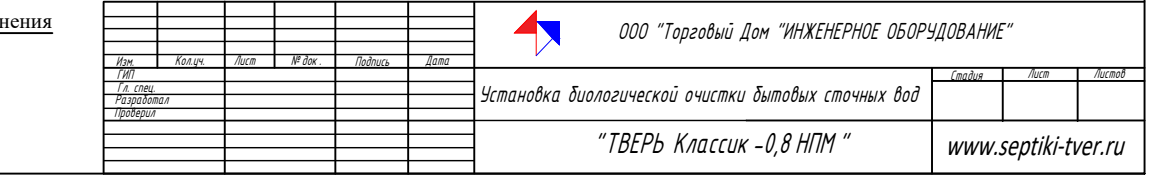